## <span id="page-0-0"></span>Package 'BlythStillCasellaCI'

October 11, 2019

Title Blyth-Still-Casella Exact Binomial Confidence Intervals

Version 1.0.0

Description Computes Blyth-Still-Casella exact binomial confidence intervals based on a refining procedure proposed by George Casella (1986) <doi:10.2307/3314658>.

**Depends**  $R (= 3.2.0)$ 

License GPL-3

RoxygenNote 6.1.1

Encoding UTF-8

NeedsCompilation no

Author Ron Yu [aut, cre], Peiwen Wu [aut]

Maintainer Ron Yu <ronyu5135@gmail.com>

Repository CRAN

Date/Publication 2019-10-11 10:30:06 UTC

### R topics documented:

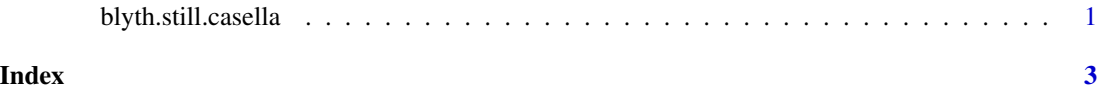

blyth.still.casella *Blyth-Still-Casella exact binomial confidence intervals*

#### Description

computes the Blyth-Still-Casella exact binomial confidence intervals based on a refining procedure proposed by George Casella (1986).

#### Usage

```
blyth.still.casella(n, X = NULL, alpha = 0.05, digits = 2,
 CIs.init = NULL, additional.info = FALSE)
```
#### **Arguments**

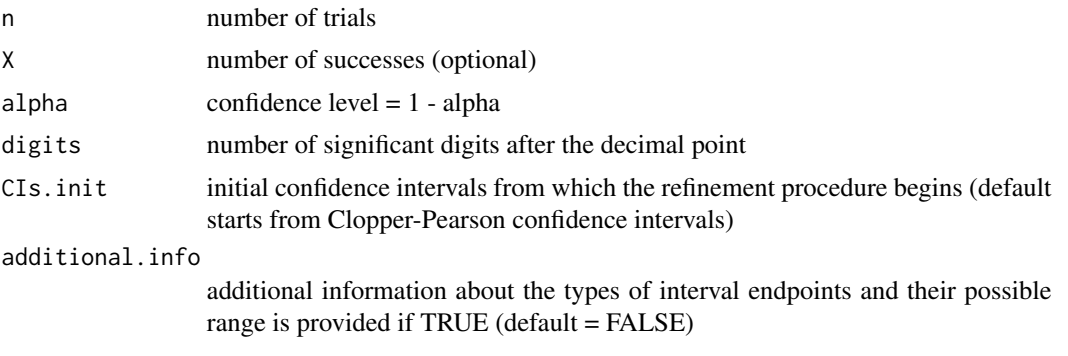

#### Value

If X is specified, the corresponding confidence interval will be returned, otherwise a list of  $n + 1$ confidence intervals will be returned.

If additional.info = FALSE, only a list of confidence interval(s) will be returned. For any conincidental endpoint, midpoint of its range will be displayed.

If additional.info = TRUE, the following lists will be returned:

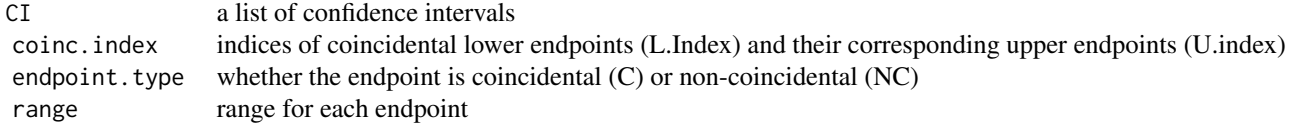

#### Examples

# to obtain 95% CIs for  $n = 30$  and  $X = 0$  to 30 blyth.still.casella( $n = 30$ , alpha = 0.05, digits = 4)

```
# to obtain 90% CIs, endpoint types, indices of coincidental enpoints (if any),
# and range of each endpoint for n = 30 and X = 23
blyth.still.casella(n = 30, X = 23, alpha = 0.05, digits = 4, additional.info = TRUE)
```

```
# use initial confidence intervals defined by the user instead of Clopper-Pearson CIs
# CIs.input needs to be a (n + 1) x 2 matrix with sufficient coverage
CIs.input <- matrix(c(0,1), nrow = 11, ncol = 2, byrow = TRUE) # start with [0,1] intervals
blyth.still.casella(n = 10, alpha = 0.05, digits = 4, CIs.init = CIs.input, additional.info = TRUE)
```

```
# use summary function to see the range for each endpoint
output <- blyth.still.casella(n = 5, alpha = 0.1, digits = 4, additional.info = TRUE)
summary(output)
```
# <span id="page-2-0"></span>**Index**

blyth.still.casella, 1